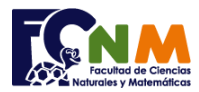

## **Parcial II Término 2004-2005. Diciembre 2004**

**Tema 3.** (25 puntos) Encuentre un valor aproximado de la constante π con el siguiente procedimiento. Considere un

círculo de radio unitario, centrado en el origen e inscrito en un cuadrado: Dado un valor **n**, genere las coordenadas **x**, **y** para **n** puntos.

Asigne valores aleatorios reales entre 0 y 1 y cuente cuantos puntos caen dentro del cuadrante de círculo.

Si llamamos a este contador **k**, se puede establecer la siguiente relación aproximada suponiendo **n** grande:

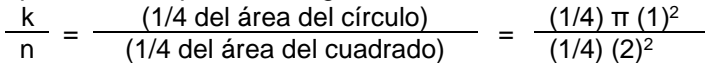

 $x^2 + y^2 \leq 1$ 

Donde se puede obtener el valor aproximado de π.

*Rúbrica: Manejo de aleatorios (5 puntos), puntos en el circulo (5 puntos), repetir n veces (10 puntos). Solución integral (5 puntos)*

## **Propuesta de Solución:**

Ingresar **n** como la cantidad de puntos en el plano a ubicar de forma aleatoria dentro el rango del cuadrado que inscribe al círculo.

Usar una variable "**k**" como el contador para los puntos que caen dentro del círculo. Al generar cada punto se puede calcular la distancia al centro mediante Pitágoras.

Se repite el proceso para **n** puntos y al final se calcula el valor estimado de **pi** acorde con la relación presentada. Nota: no se usa como variable "pi" debido a que es variable reservada en matlab.

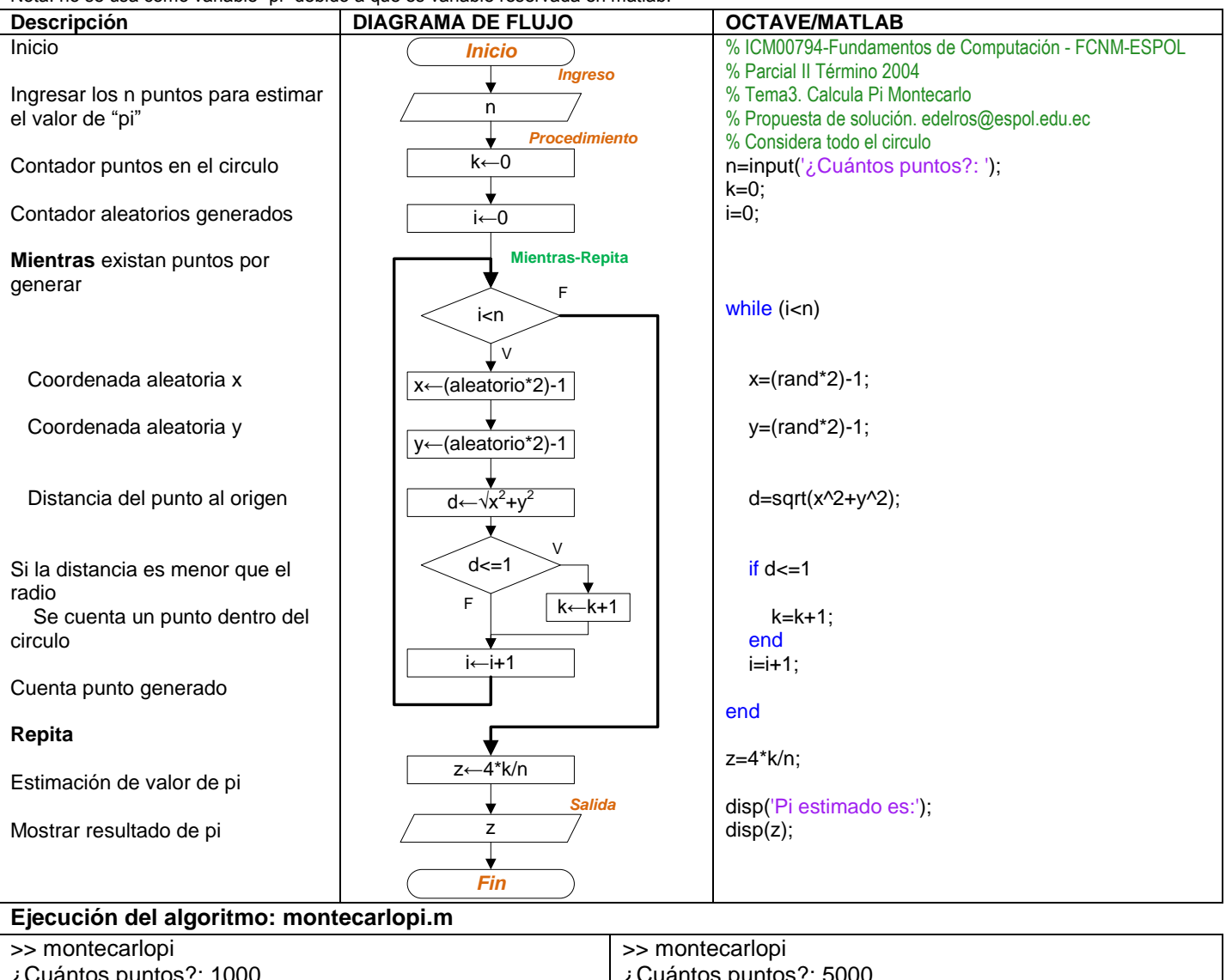

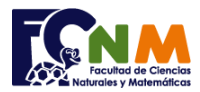

**Otra solución,** usando lazo "Repita-Hasta", ejecutado en Octave, puesto que matlab no tiene soporte para este lazo.

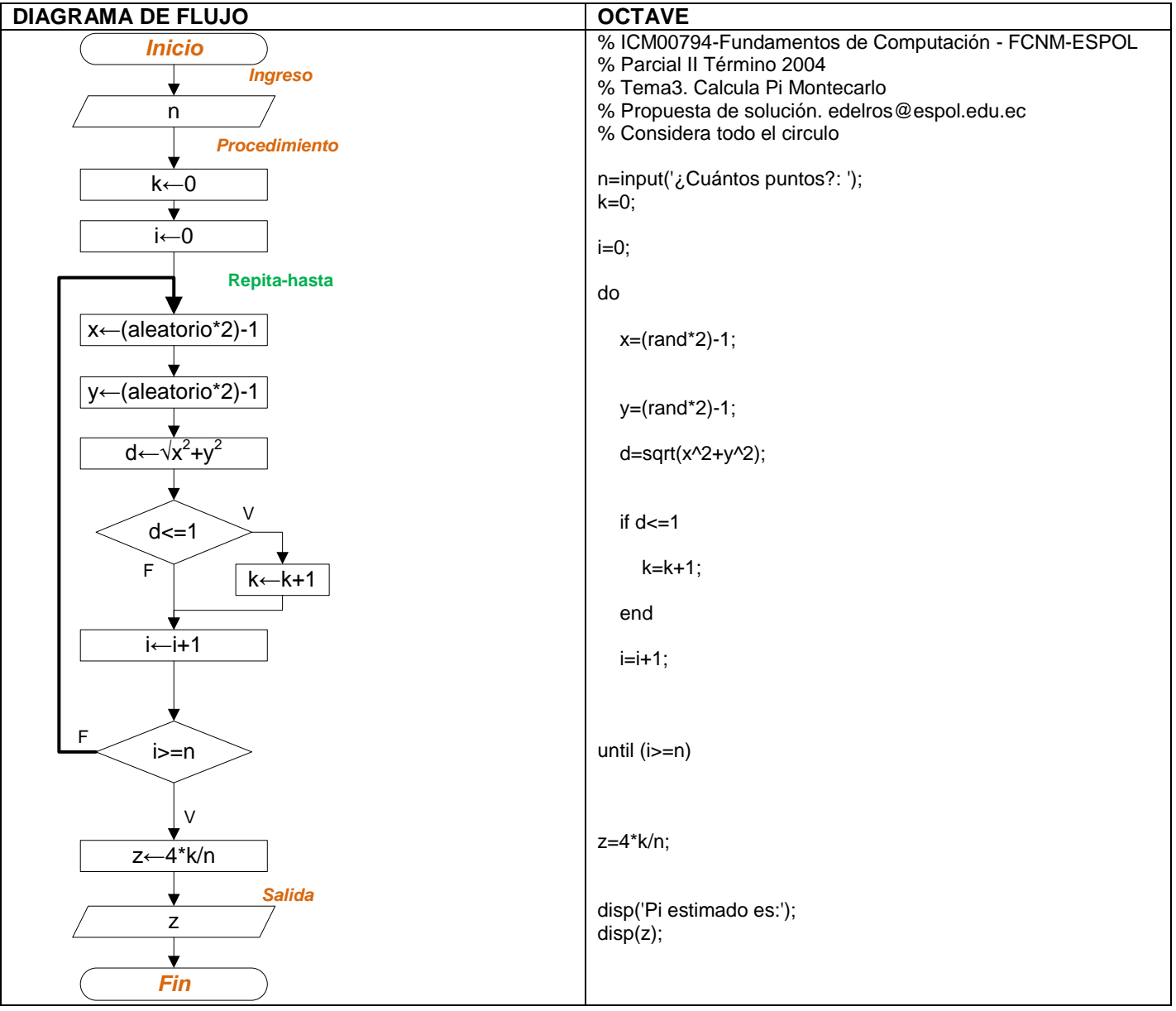